**Краснодарский край Успенский район Научно-практическая конференция «Подготовка учащихся к ГИА»**

# **Система подготовки к ОГЭ по географии**

**Учитель географии МБОУСОШ № 9 а. Урупского им. Тимова М.М. Огурлова Белла Алимурзаевна**

# С ЧЕГО НАЧАТЬ

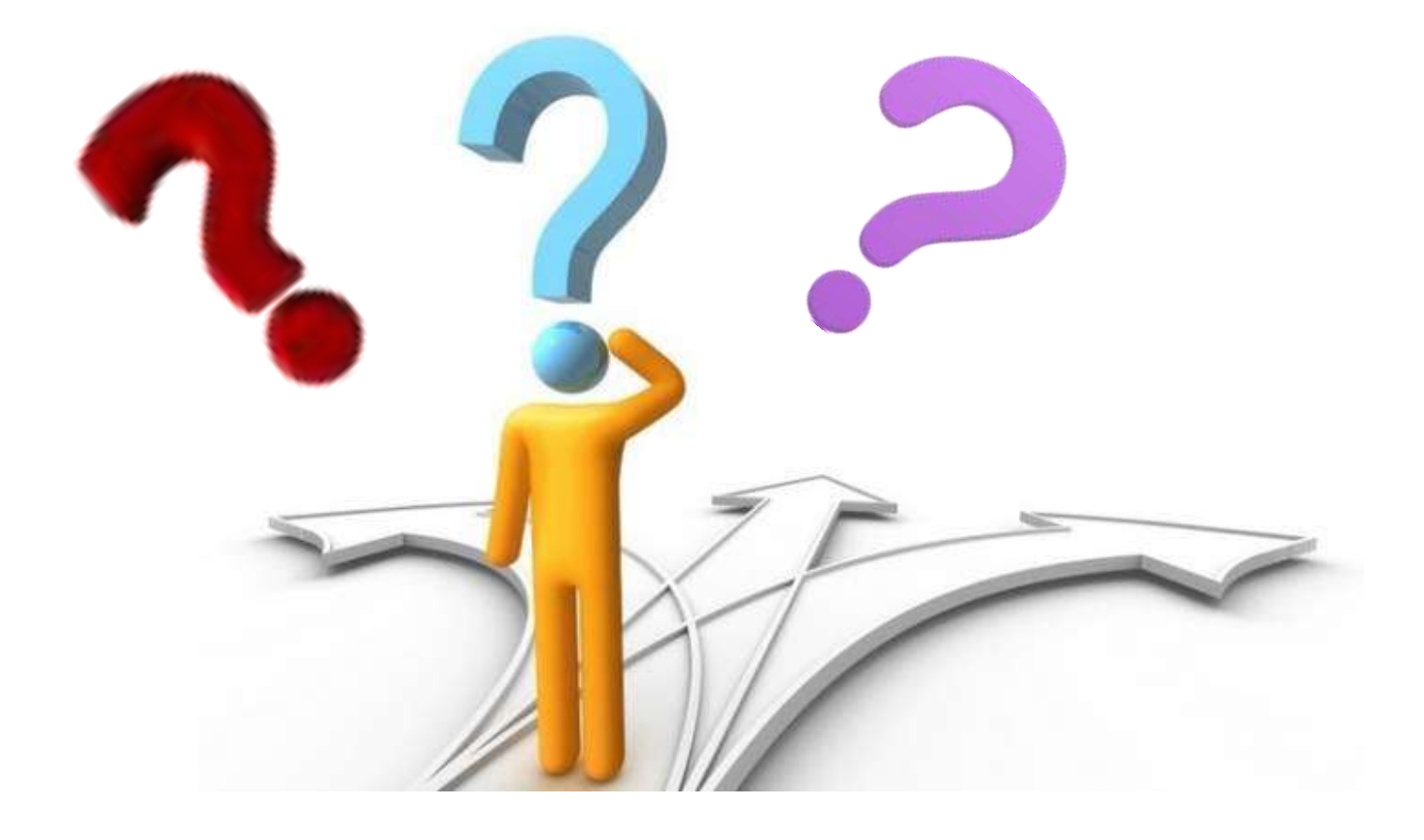

### **Структура содержания ОГЭ 2023**

Работа состоит из **30 заданий**.

Работа содержит **27 заданий** с записью краткого ответа:

- 8 заданий с ответом в виде одной цифры;
- 5 заданий с ответом в виде слова или словосочетания;

14 заданий с ответом в виде числа или последовательности цифр;

**3 задания** с развёрнутым ответом, в двух из них требуется записать обоснованный ответ на вопрос (12, 28, 29).

# Дополнительные разрешенные материалы на экзамене

**На выполнение работы по географии отводится 2,5 часа (150 минут).** 

**На экзамен можно взять атласы за 7, 8 и 9 классы,** 

**непрограммируемый калькулятор,** 

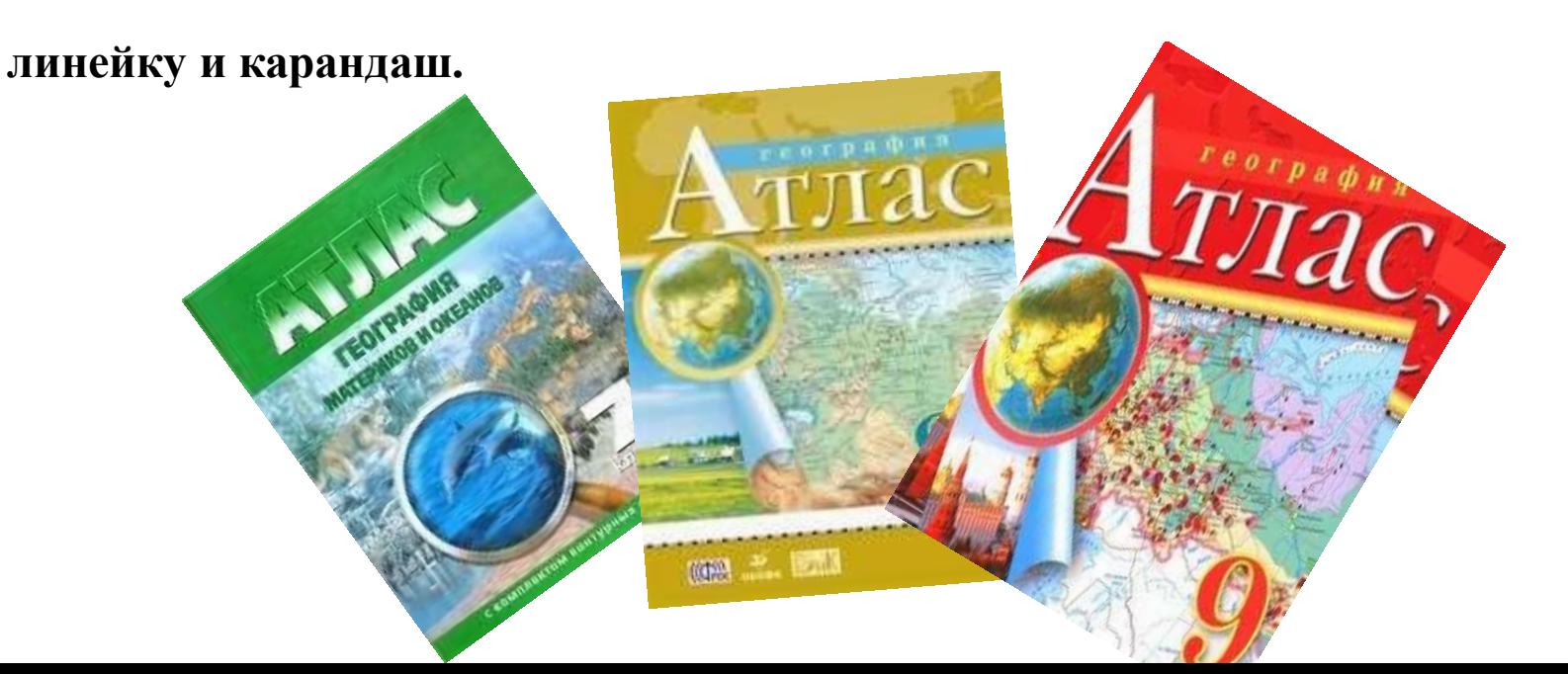

# **Интернет-ресурсы**

**Открытый банк заданий ОГЭ на сайте ФИПИ <https://fipi.ru/oge/otkrytyy-bank-zadaniy-oge>**

**Навигатор самостоятельной подготовки к ОГЭ на сайте ФИПИ [https://fipi.ru/navigator-podgotovki/navigator-oge#gg](https://fipi.ru/navigator-podgotovki/navigator-oge)**

**Открытый банк заданий для оценки естественнонаучной грамотности на сайте ФИПИ https://fipi.ru/otkrytyy-bank[zadaniy-dlya-otsenki-yestestvennonauchnoy-gramotnosti](https://fipi.ru/otkrytyy-bank-zadaniy-dlya-otsenki-yestestvennonauchnoy-gramotnosti)**

### **Этапы подготовки к экзамену (5-9 классы)**

**1 этап** – работа с понятиями (терминами) на уроках: выделение ключевых слов-маркеров; подчеркивание; перевод из одной знаковой системы в другую;

**2 этап** – работа с текстами: развитие навыков осознанного прочтения текста;

**3 этап–** работа в рабочих тетрадях со схемами, рисунками, таблицами, закрепление и самопроверка своих знаний. **4 этап** – работа с тренажёрами, выполнение тестовых заданий, сформированных в соответствии с кодификатором, работа по формированию умений выполнения чертежей и расчетов. **5 этап** – внеклассная работа по предмету в целях дальнейшего углубления, систематизации и классификации знаний (работа с интерактивными презентациями, проектная деятельность, применение игровых и развивающих критическое мышление технологий, работа с ИКТ технологиями – создание развивающих заданий, тестов, кроссвордов, заданий по прочтению текста и пр.)

### План подготовки к ОГЭ

**1. Знакомство обучающихся с особенностями проведения экзамена, с системой оценивания экзаменационной работы, со спецификацией и кодификатором КИМ. Обучающиеся должны чётко знать, что от них требуется на экзамене и что они должны сделать, чтобы не упустить возможность получить как можно больше баллов.**

**2. Знакомство с необходимыми учебными пособиями.**

**3. Работа с материалами различных образовательных платформ для подготовки к ОГЭ.**

**4. Выполнение входной работы. Эта работа даёт возможность определить каков уровень знаний школьника. Понять, что умеет обучающийся, какие пробелы в знаниях есть, на какие задания обратить особенное внимание.**

**5. Отработка заданий.**

**Практико-ориентированные задания (в соответствии со спецификацией)**

В КИМ ОГЭ большее внимание уделяется …достижению обучающимися требований, направленных на **практическое применение**  географических знаний и умений;

…проверке сформированности умения **извлекать и анализировать** данные из различных источников географической информации (**карты атласов, статистические материалы, диаграммы, тексты СМИ**).

**В каком из перечисленных регионов России угледобывающая промышленность является одной из основных отраслей хозяйства? 1) Краснодарский край**

- 
- **2) Кемеровская область**
- **3) Астраханская область**
- **4) Республика Карелия**

**В каком из перечисленных регионов России средняя плотность населения наибольшая?**

- **1) Камчатский край**
- **2) Ростовская область**
- **3) Мурманская область**
- **4) Республика Карелия**

**Расположите перечисленные города в** 

**порядке увеличения в них**

**численности населения.**

**Запишите в таблицу получившуюся** 

- **последовательность цифр.**
- **1) Липецк**
- **2) Новосибирск**
- **3) Псков**

**Туристические фирмы различных регионов России разработали слоганы (рекламные лозунги) для привлечения туристов в свои регионы. Установите соответствие между слоганами и регионами: к каждому элементу первого столбца подберите соответствующий элемент из второго столбца.**

#### **Примеры заданий**

- **1. Выделите наиболее существенные признаки территории**
- **2. Определите субъект по описанию**
- **3. Составьте кроссворд «Субъекты…..экономическог о района»**
- **4. Составьте описание территории по картам атласа**

### **чтения карт** различного содержания; **решения практических задач** по определению качества окружающей среды, ее использованию

**деятельности и повседневной жизни для:**

**определения поясного времени**;

- **в практической**
- **…умение использовать приобретенные знания и умения**

**Практико-ориентированные задания (в соответствии с кодификатором)**

**Расположите регионы России в той последовательности, в которой их жители встречают Новый год. Запишите в таблицу получившуюся последовательность цифр. 1) Республика Карелия 2) Свердловская область 3) Забайкальский край**

**Отработка решения задач**

•**определение солености** •**определение координат** •**определение расстояний и направлений**  •**определение поясного времени**

•**определение высоты Солнца и т.д.**

**Определите, какая горная вершина имеет географические координаты 46° с.ш. 7° в.д.**

**Средняя солёность поверхностных вод Балтийского моря составляет 8‰. Определите, сколько граммов солей растворено в 3 литрах его воды.**

## **Атлас в системе подготовки к ОГЭ**

### **Задание 1- Используем атлас 7 класса.**

На территории какой из перечисленных стран находится самая

большая по площади низменность на Земле?

- 1) США
- 2) Китай
- 3) Бразилия
- 4) Канада

Ответ: 3

#### **Алгоритм решения**

- 1. Внимательно прочитать вопрос.
- 2. Определить карты, которые помогут выбрать правильный ответ
- 3. Мир. Физическая и политическая карты.
- 4. Вспомнить условные обозначения низменностей, для этого шкала высот
- 5. На территории Бразилии Амазонская низменность (зелёным цветом окрас)

## **Атлас в системе подготовки к ОГЭ**

**Правило № 1- Внимательно изучить содержание атласов Правило № 2-Внимательно изучить условные обозначения Правило № 2- Сразу определить в какой карте искать ответ**

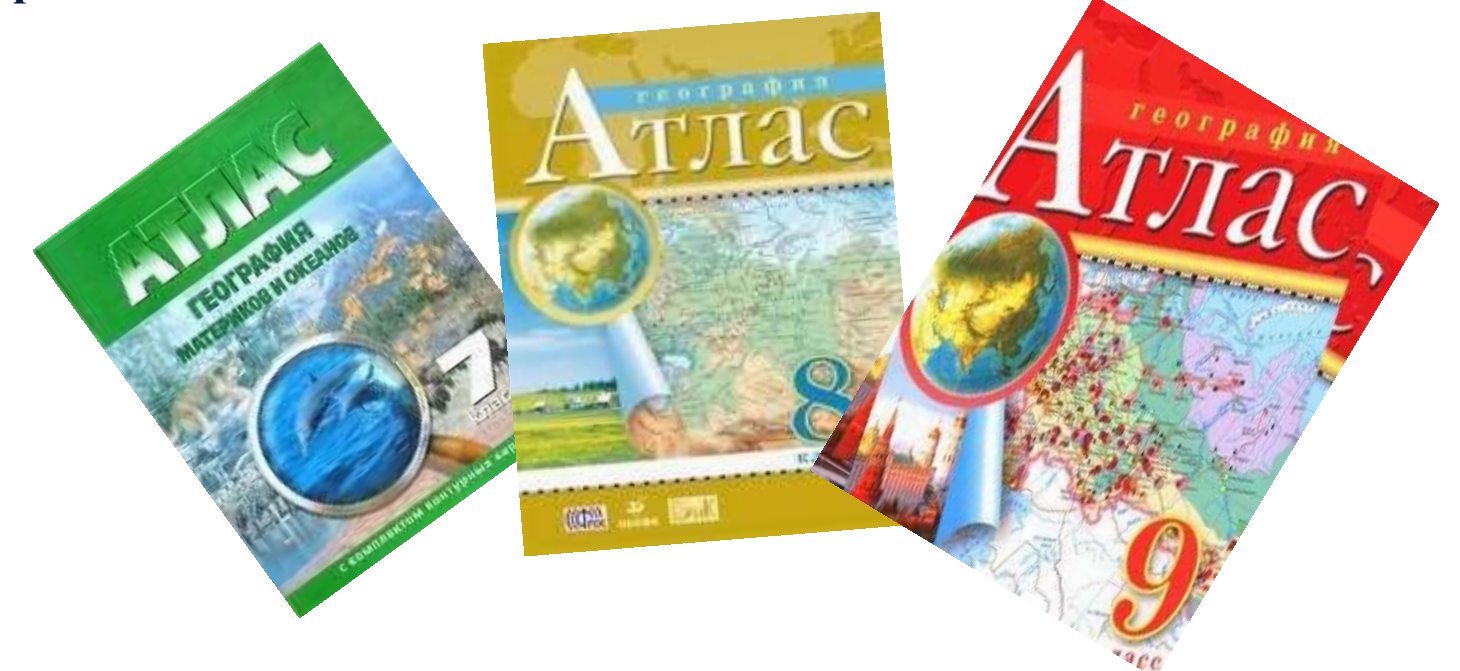

## **Задание 2- атлас 9 класса стр. 4-5**

Вставьте название государства на место пропуска. Одним из приграничных субъектов РФ является Смоленская область, которая имеет выход к Государственной границе РФ с Здесь нам поможет карта «Административного устройства Российской Федерации». На ней найдём Смоленскую область и посмотрим с какой страной она граничит.

**Ответ: Белоруссия**

# **Задание 7- атлас 9 кл. стр.4-5**

 Определите, какой город (административный центр субъекта РФ) имеет географические координаты 43° с. ш. 132° в. д. **Ответ: Владивосток**

Если по заданию надо найти столицу республики, административный центр субъекта, город- миллионер, городморской порт, город России- работаем с атласом **9 класс стр. 4-5** Если ищем горную вершину, вулкан, остров- атлас **7 класс стр. 2-3** Если надо найти столицу государства- атлас за **7 класс стр. 16-17** 

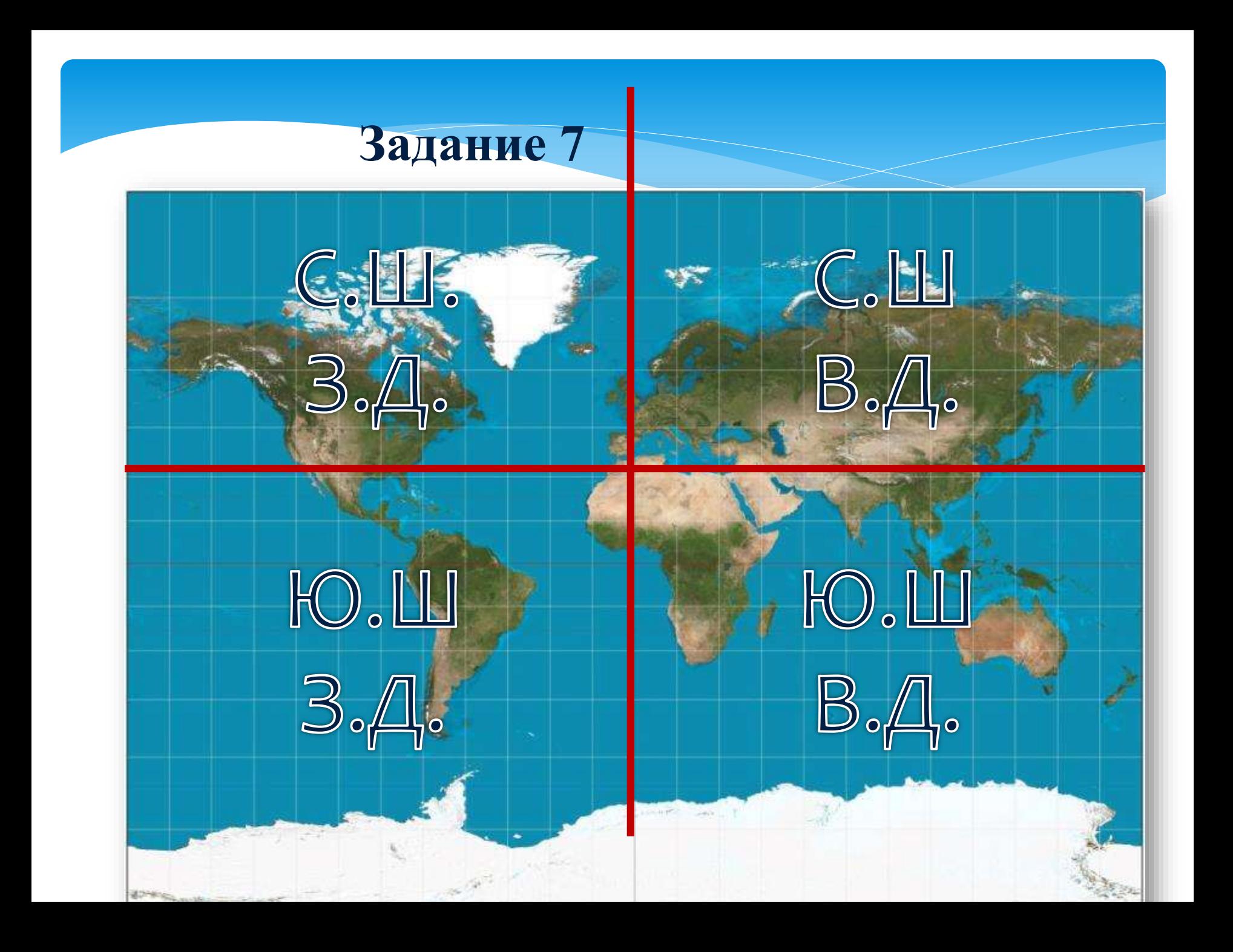

# Памятки к заданиям ОГЭ (задание 5)

**№5. Какой из городов находится в зоне действия циклона или циклона.**

- **1) Архангельск**
- **2) Омск**
- **3) Новосибирск**

**4) Иркутск Вопрос по синоптической карте.**

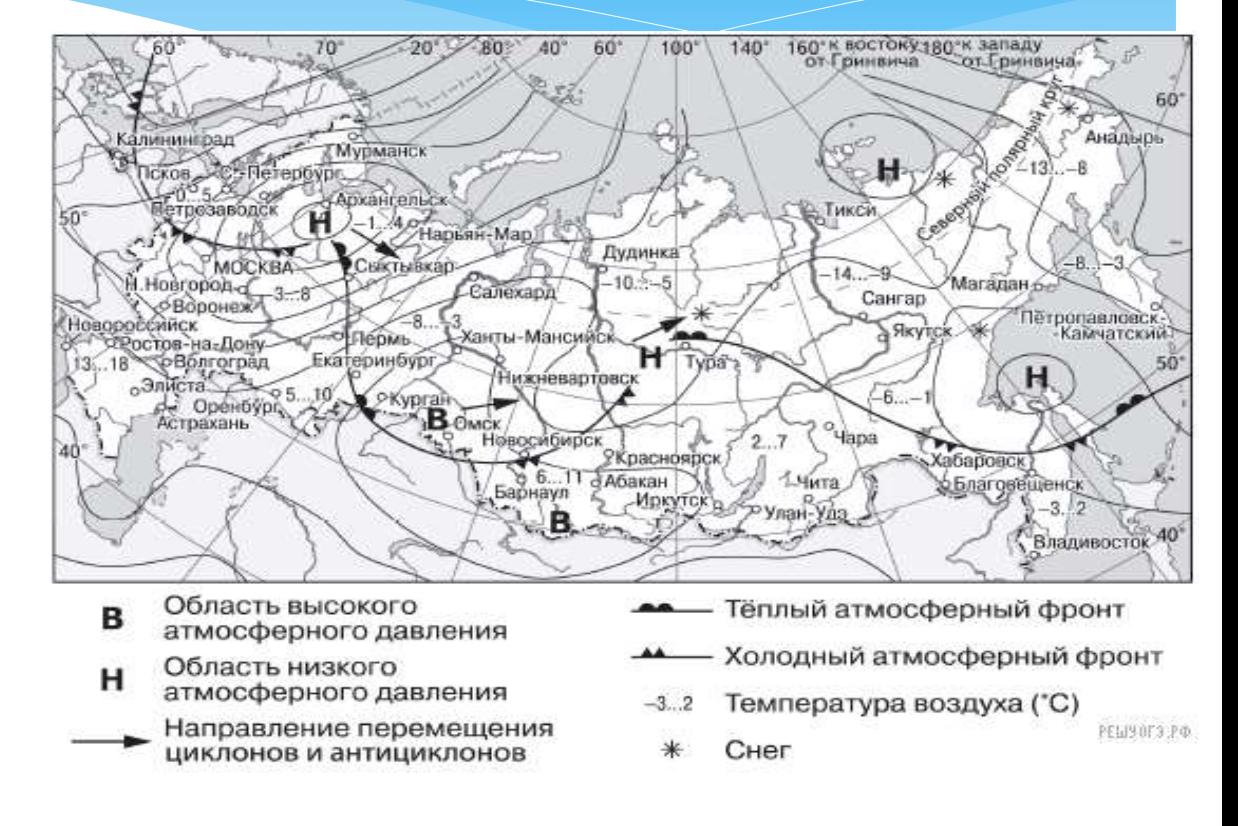

# Памятки к заданиям ОГЭ (задание 6)

**№6.** Карта погоды составлена на 18 апреля. В каком из показанных на карте городов на следующий день наиболее вероятно существенное потепление?

- 1) Калининград
- 2) Екатеринбург
- 3) Москва

4) Хабаровск

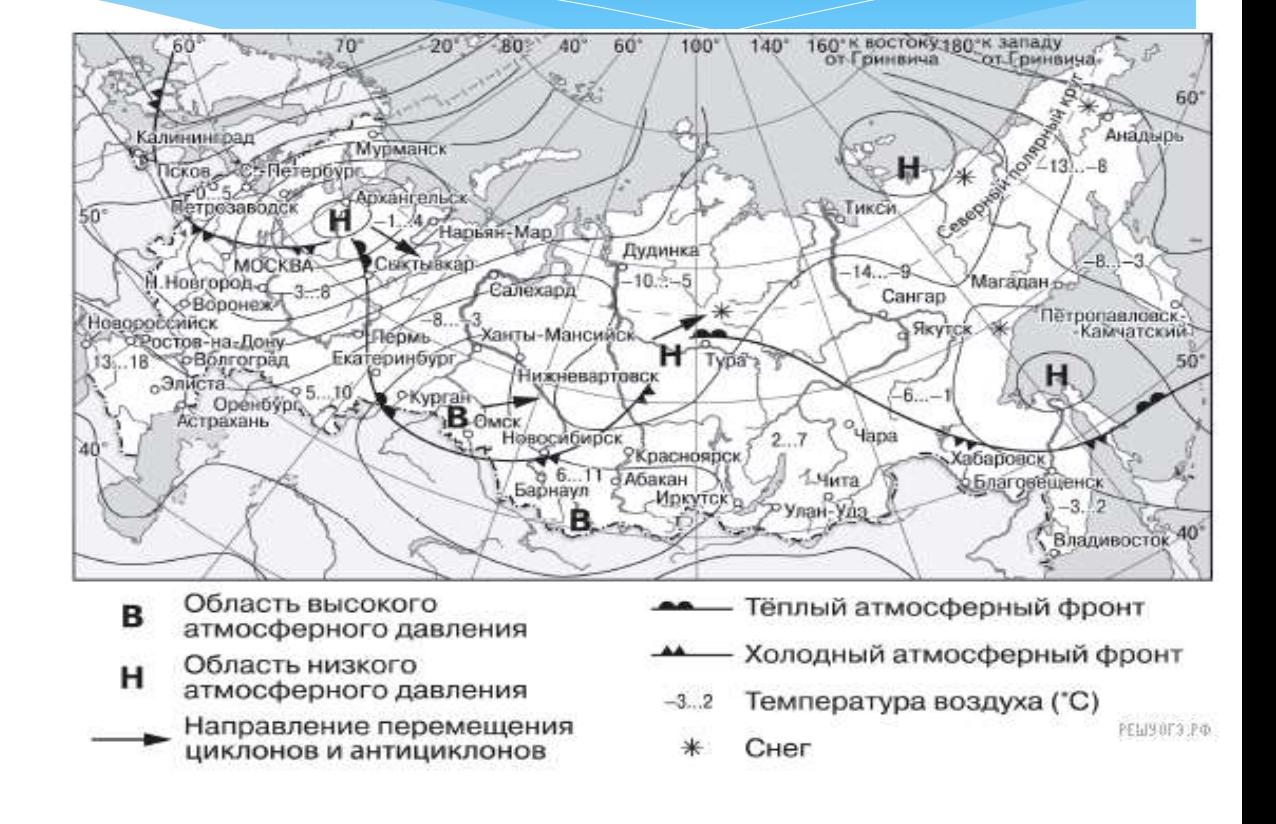

# Памятки к заданиям ОГЭ (задание 14)

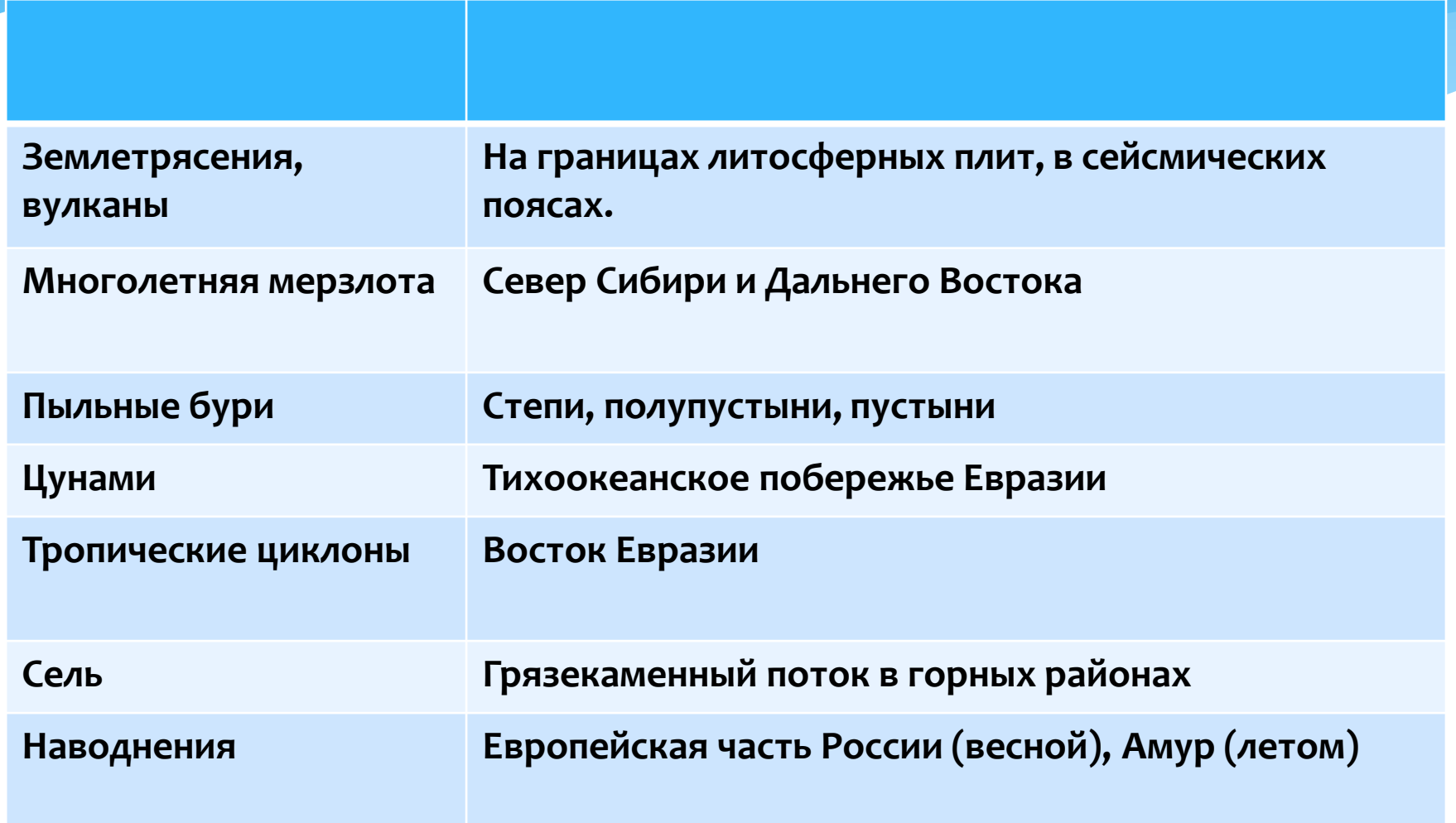

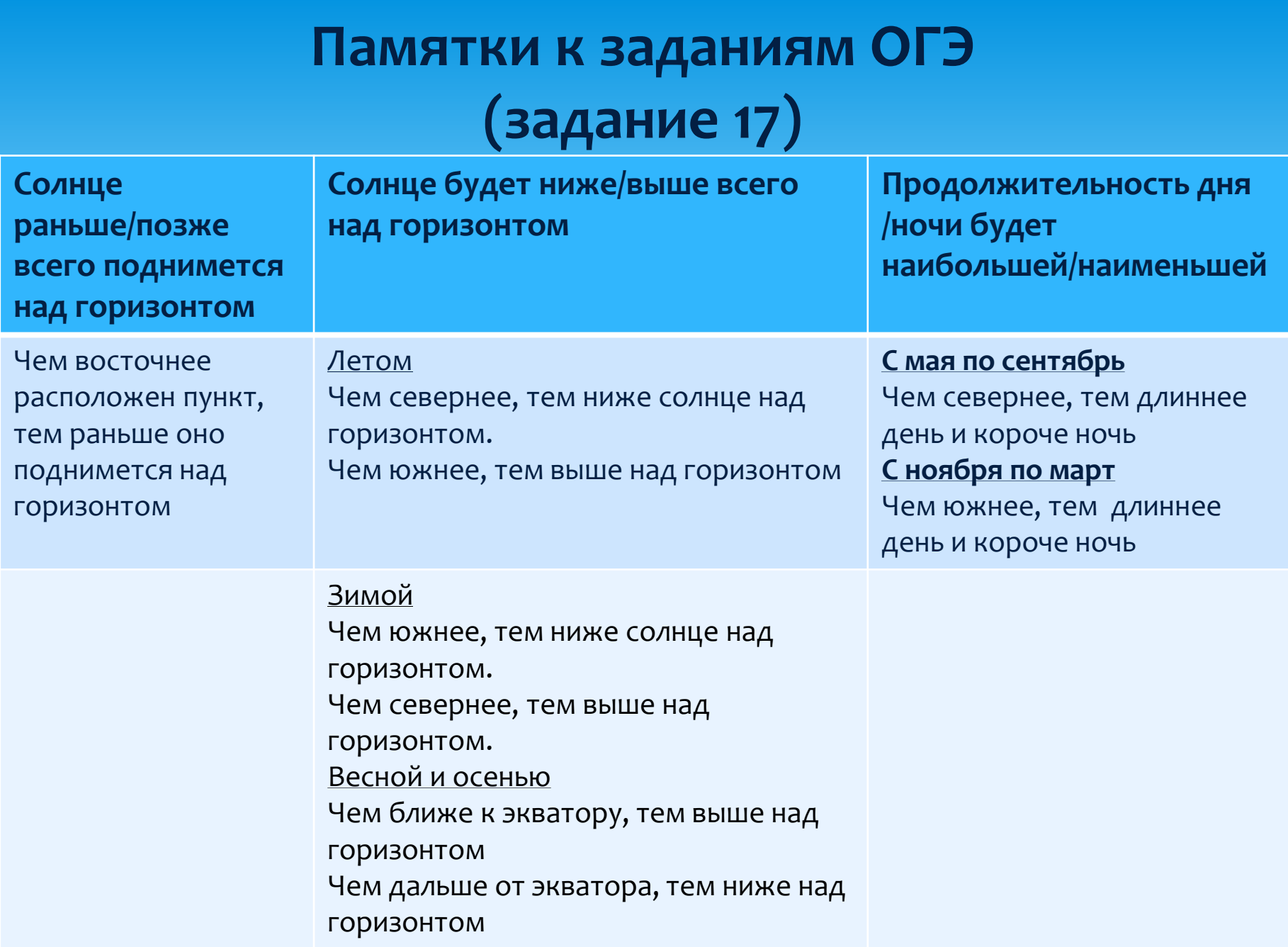

# **Памятки к заданиям ОГЭ (задание 17)**

 **В каком из перечисленных населённых пунктов 23 сентября Солнце раньше всего по московскому времени поднимется над горизонтом?**

- **1) Воронеж**
- **2) Октябрьский**
- **3) Орск**
- **4) Кызыл**

**Школьники из нескольких населённых пунктов России обменялись данными многолетних наблюдений, полученными на местных метеостанциях. Собранные ими данные представлены в следующей таблице.**

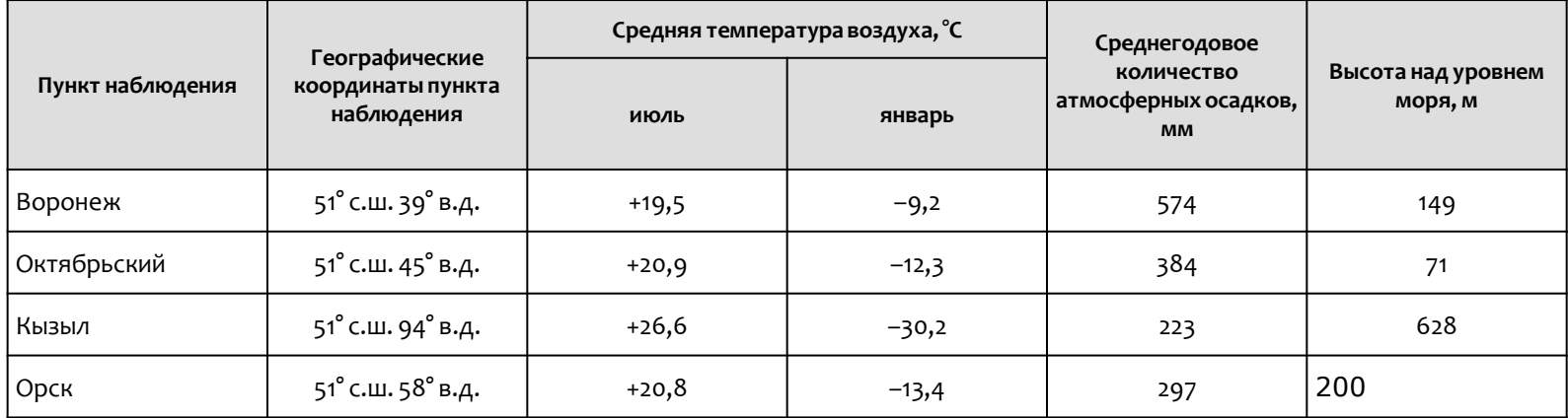

**Памятки к заданиям ОГЭ (задание 22)**

Иммиграция –И (прибывшие) Эмиграция –Э (выбывшие) **Миграционный прирост** =иммиграция + эмиграция **Мп=И+Э Общий прирост** = миграционный прирост + естественный прирост **Оп=Мп+Еп Естественный прирост** = рождаемость - смертность Еп=Р-С

#### **Памятки к заданиям ОГЭ (задание 22)**

#### **Атлас 9 класс. Карта «Плотность населения».**

**В географии плотность населения определяется количеством человек на единицу площади (1 км<sup>2</sup> ). Чем больше людей живет в городе, стране, регионе, тем больше эта плотность.** 

**ПЛ=Числ.населения:Площадь территории**

**Чем благоприятнее природные условия,** 

**тем выше численность населения и показатели средней плотности.**

**Соотнести две карты: «Плотность населения» и «Политикоадминистративную карту».**

**Плотность населения выше - чем ближе к югу и к европейской части. (Основная полоса заселения: европейская часть России (кроме севера)и юг Сибири.**

# **Памятки к заданиям ОГЭ (задание 15)**

## Рациональное природопользование

\* создание системы оборотного водоснабжения;

\* рекультивация терриконов в районах добычи полезных ископаемых;

- \* создание полезащитных лесополос в степной зоне;
- \* комплексное использование добываемого сырья;
- \* использование природного газа вместо угля на ТЭС;
- \* развитие ветровой и солнечной энергетики;
- \* использование металлолома в черной металлургии;
- \* изготовление бумаги из макулатуры и др.

## Нерациональное

### природопользование

- \* осушение болот в верховьях малых рек;
- захоронение токсичных отходов в густонаселённых районах;
- \* распашка вдоль склонов;
- \* избыточное орошение в засушливых районах;
- \* молевый сплав леса;
- \* добыча полезных ископаемых открытым способом;
- \* вырубка лесов в долинах рек;
- \* вырубка кустарников в оврагах и балках;
- \* перевод ТЭС с природного газа на уголь и др.

# **Памятка**

# **«Города-миллионеры»**

- 2 столицы Москва, Санкт-Петербург;
- 2 в Западной Сибири Новосибирск, Омск;
- 4 на Волге Нижний Новгород, Казань, Самара, Волгоград;
- 4 на Урале Екатеринбург, Уфа, Челябинск, Пермь;
- 4 отдельно Ростов-на-Дону, Воронеж,
- Красноярск, Краснодар

# Приём построения профиля:

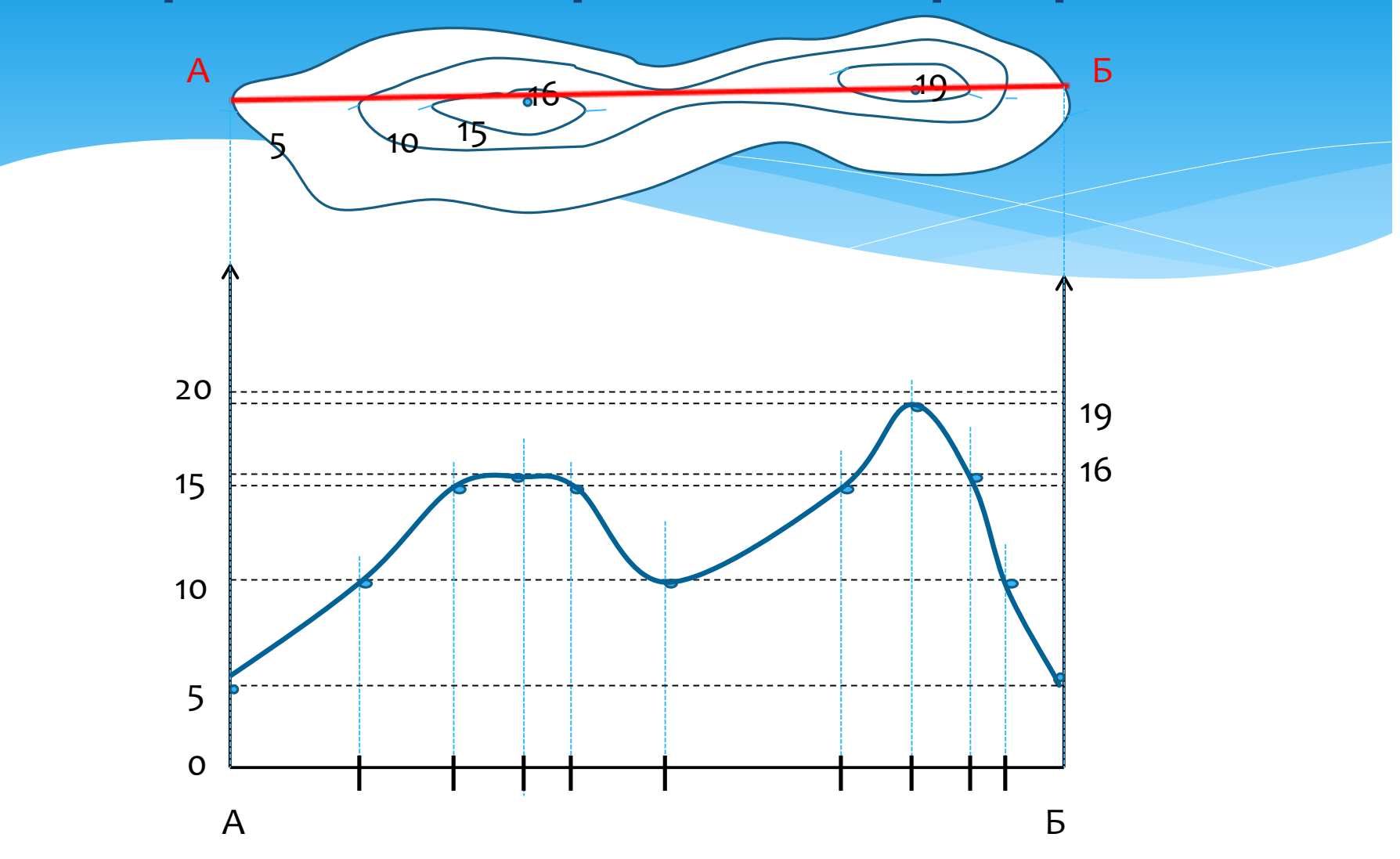

### **Отработка приёма построения профиля:**

1. Подготовить основу для построения профиля. Выбрать горизонтальный и вертикальный масштаб.

2. Измерить расстояния от пересечением линии профиля с каждой горизонталью и отложить их на основе профиля.

3. Из каждой отметки восстановить перпендикуляры до необходимой высоты.

4. На пересечении вертикальных линий с соответствующими на основе горизонталями поставить точки.

5. Соединить полученные точки от руки плавной кривой линией.

#### **Определение типа климата по климатограмме**

**Тип климата можно определить и по количеству осадков и режиму их выпадения:**

•**если годовое количество осадков более 2000 мм – это экваториальный или морской климат;**

•**если осадков в течении года также много, но есть месяца засухи – это**

**переменно-влажный климат;**

•**если среднегодовое количество осадков менее 150 мм – это полупустынный или пустынный климат;**

•**если в летнее время осадков очень мало, а зимой – много (среднегодовое**

**от 700 до 1000 мм), то это средиземноморский климат;**

•**если, наоборот, в зимнее время осадков мало, а 2/3 осадков выпадает**

**летом, то это муссонный климат. В** 

**умеренном поясе в таком климате годовое количество не превышает 800 мм, а в** 

**субтропиках достигает 1500 мм.**

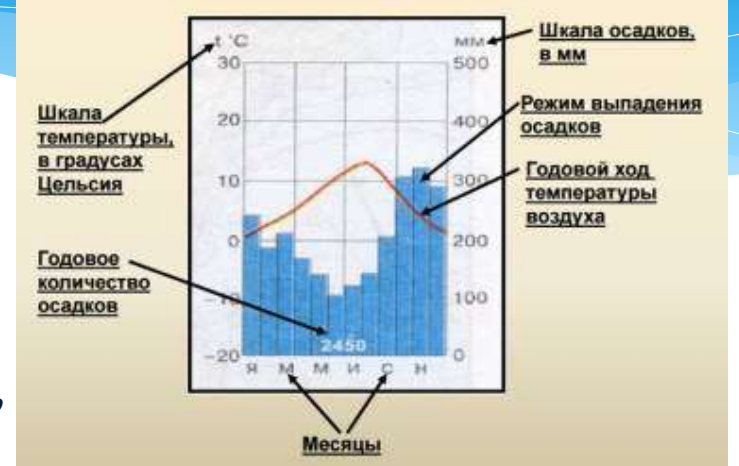

Элементы климатограммы

**По колебанию температуры :** •**если t +24-+26 в течении всего года – значит это экваториальный пояс;** •**если амплитуда t незначительная (3–7 градуса) выше +20, значит – это субэкваториальный пояс;** •**если амплитуда больше, но зимние температуры не опускаются ниже +10, то**

**это тропический пояс;**

•**если зимние температуры ок. нуля, +3-**

**+5, то это субтропики;**

•**если появляются отрицательные температуры, то это умеренный, субполярный**

**или полярный пояса.**

# *Задание № 12*

*Фермер выбирает участок для закладки нового фруктового сада. Ему нужен участок, на котором весной рано сходит снег, а летом почва лучше всего прогревается солнцем. Он также должен иметь расположение, удобное для вывоза собранного урожая на консервный завод. Определите, какой из участков, обозначенных на карте цифрами 1, 2 и 3, больше всего отвечает указанным требованиям. Для обоснования своего ответа приведите два довода.*

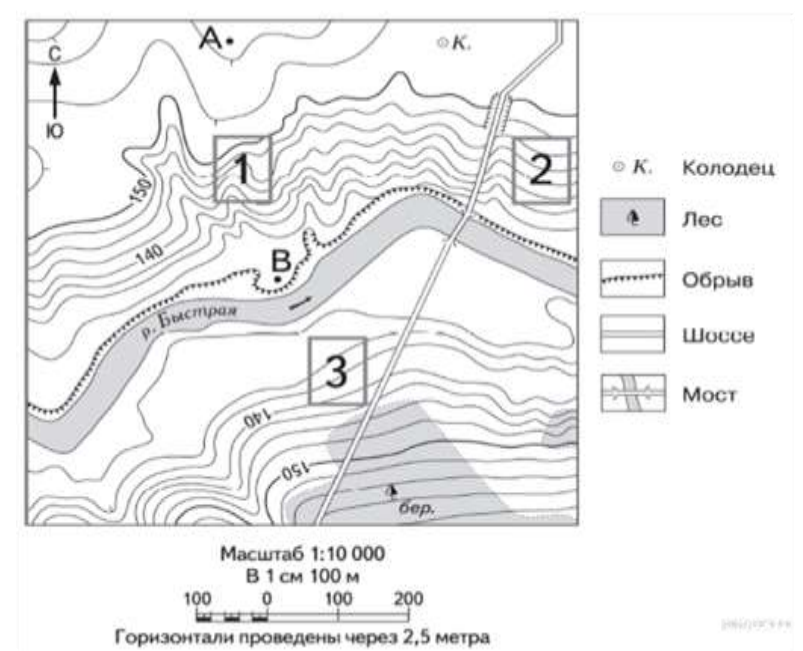

**ОТВЕТ: 2й участок. Обоснование 1.Расположен на южном склоне. 2. Рядом проходит дорога, что удобно для вывоза урожая.**

## **Как правильно записать ответ и получить 2 балла за задание № 12**

 *Выбор участка для сада.* Участок 2. Обоснование:

1) Он расположен на обращенном к Солнцу склоне южной экспозиции. 2) Он удобно расположен рядом с дорогой..

 *Выбор места для игры в футбол, волейбол.* Участок 3. Обоснование: 1)Участок не имеет уклона.

2)Участок покрыт травой.

 *Катание на санках, на лыжах.* Участок 3.

Обоснование: 1)Участок находится на склоне. 2)На участке отсутствуют препятствия в виде деревьев и кустарников.

## **Особенности заданий № 27-29:**

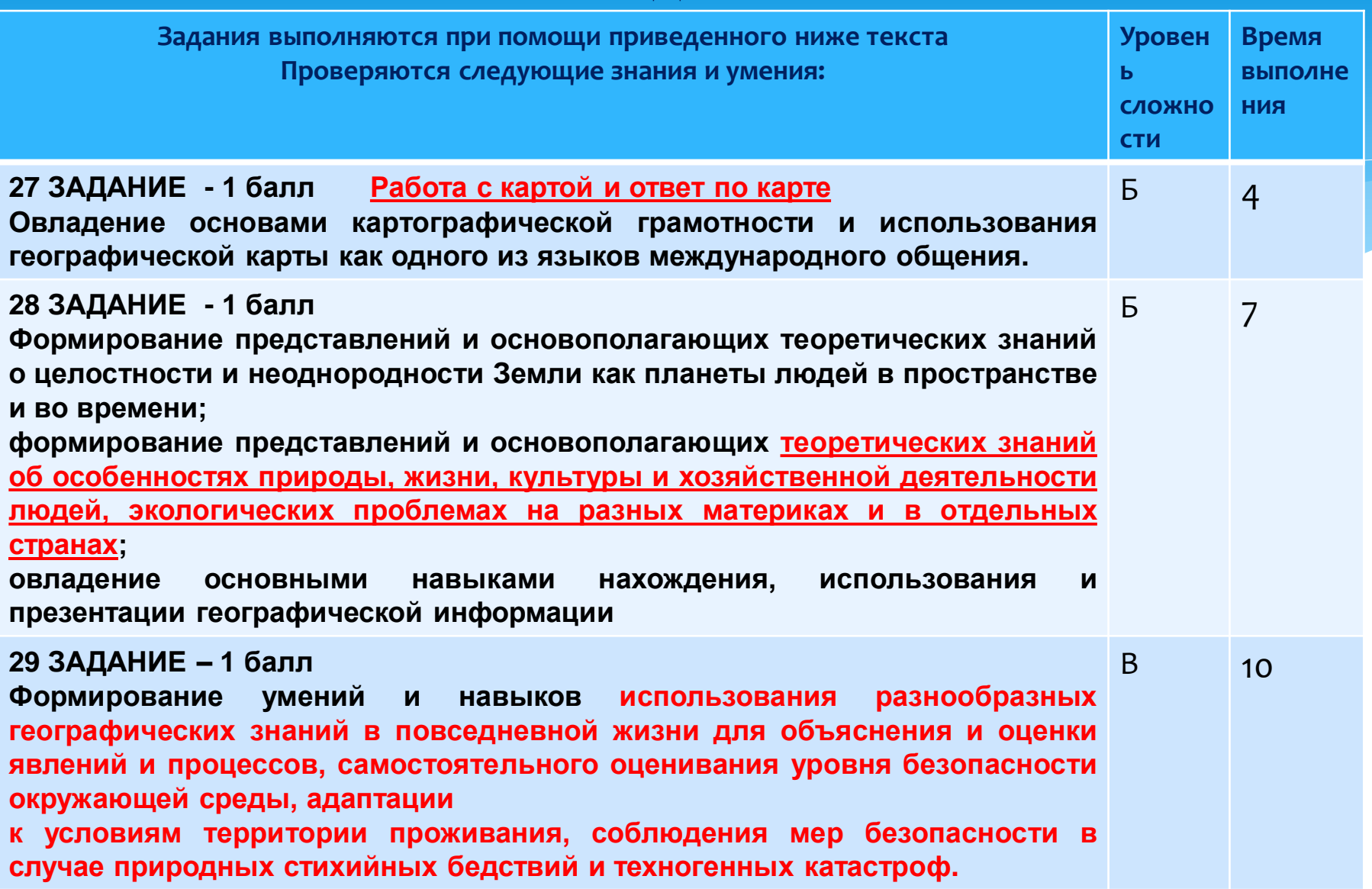

# **ТИПЫ ЗАДАНИЙ № 27-29**

**Анализ текста о природных особенностях Земли** 

**и взаимодействии человека и природы.**

#### **Землетрясение в Непале**

**15 января 1934 года в Непале произошло землетрясение магнитудой 8,2, приведшее к крупным разрушениям в стране и в соседней Индии (на территории современного штата Бихар). Эпицентр располагался в 10 км к югу от горы Эверест на глубине 33 км. Погибли, в общей сложности, от 18 до 20 тыс. человек. В результате землетрясения сильно пострадал город Катманду — в частности, обрушились две смотровые башни, Бхисмен и Дхарахара, построенные в 1824−1832 годах, поврежден дворец в Бхактапуре. Только в Непале полностью были разрушены 80,8 тыс. построек. Стоит отметить, что землетрясения на территории страны происходят регулярно, что свидетельствует о том, что процессы горообразования здесь ещё не завершены.**

- **Задание 27.** В пределах какой горной системы произошло данное землетрясение?
- **Задание 28.** В пределах какой эпохи горообразования (складчатости) были образованы эти горы
- **Задания 29.** Почему в Непале часто происходят землетрясения?

## **Примеры выполнения задания № 27-29**

**27. В пределах какой горной системы произошло данное землетрясение?**

#### АЛГОРИТМ:

 $\left| \cdot \right|$ 

 **Находим на политической карте в атласе 7 класса границу Непала и Индии**.

- В тексте говорится о том, что землетрясение произошло недалеко от Эвереста (Джомолунгма).
- **На физической карте мира находим в этом районе гору Эверест(Джомолунгма).**
- Определяем горную систему Гималаи. Данная вершина является высочайшей точкой горной системы Гималаи. Ответ: Гималаи

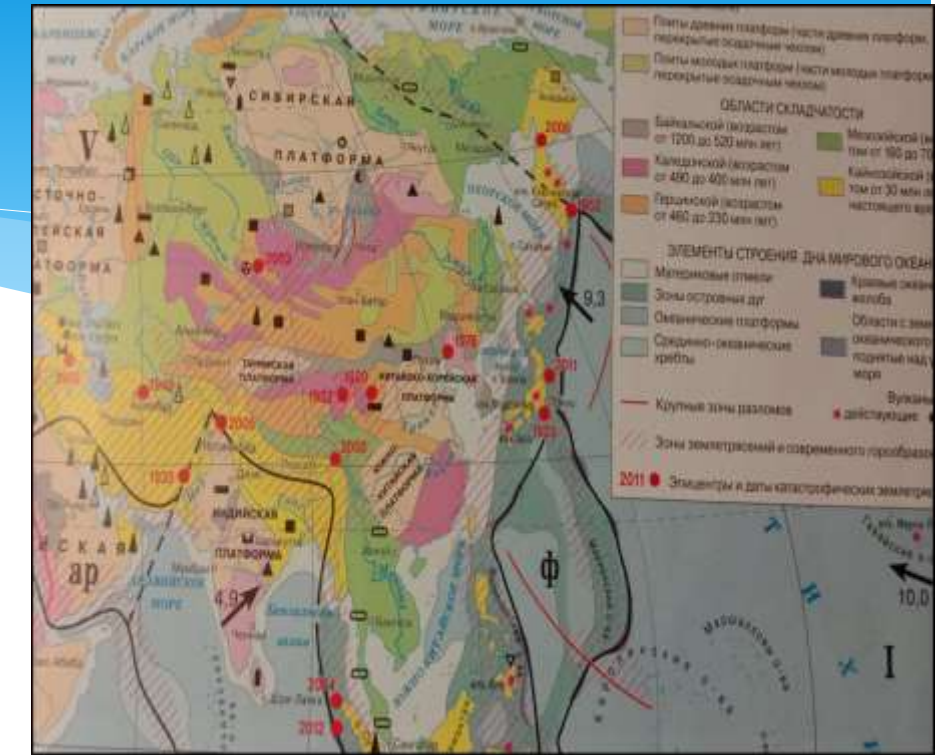

**28. В пределах какой эпохи горообразования (складчатости) были образованы эти горы?**

**АЛГОРИТМ: Работаем с тектонической картой (атлас 7 класс стр. 4-5). Находим местонахождение Гималаев, по условным знакам (по цвету) определяем складчатость.** Горная цепь

Гималаев является примером столкновения литосферных плит.

Ответ: Индийская плита столкнулась с Евразийской 30 миллионов лет назад, что соответствует кайнозойской (альпийской) эпохе горообразования.

### **Примеры выполнения задания № 27-29**

**29. Почему в Непале часто происходят землетрясения? Работаем с тектонической картой (атлас 7 класс стр. 4-5). Находим местонахождение Гималаев, по условным знакам определяем**  Непал находится на границе в зоне взаимодействия Евразийской и Индийской литосферных плит в зоне землетрясений и современного горообразования. Ответ: В результате столкновений литосферных плит регулярно происходят землетрясения.

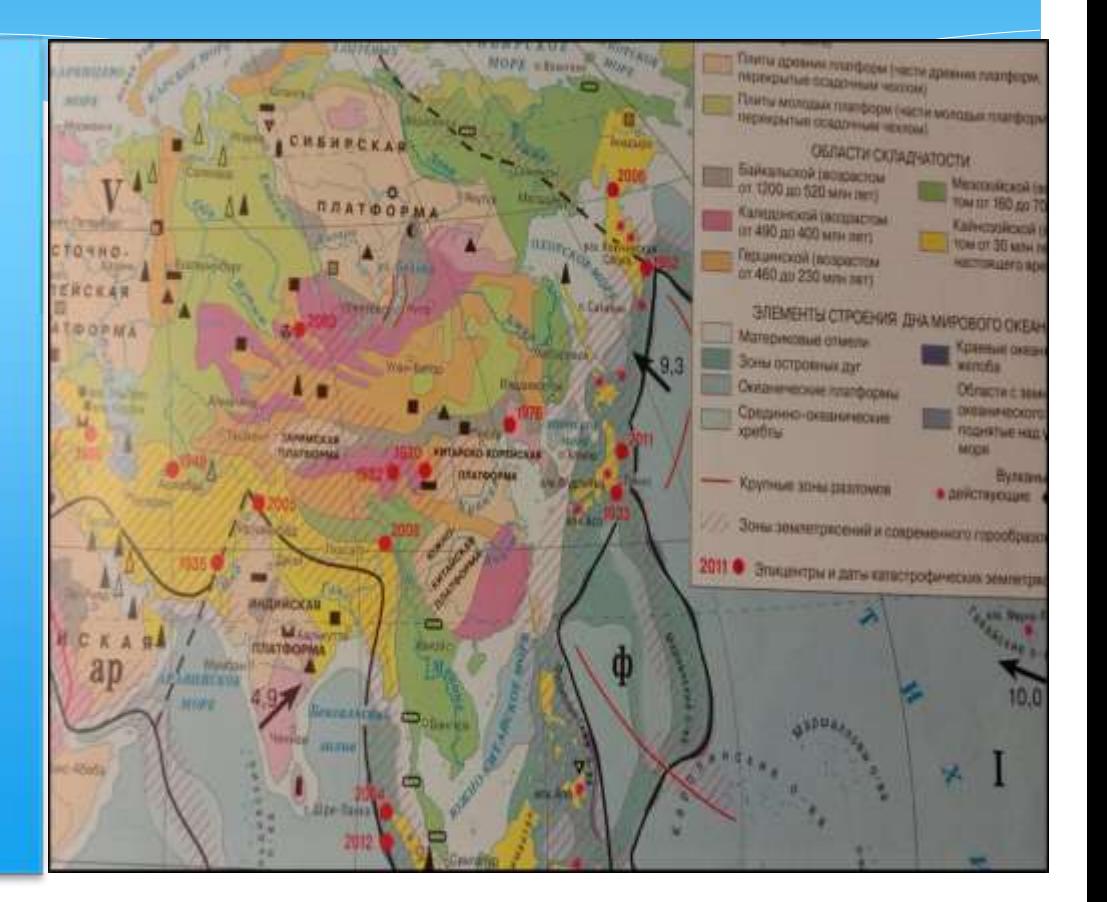

## *Задание № 30*

**Алгоритм решения**

- 1. Смысловое чтение предлагаемого текста.
- 2. Выделение (поиск) ключевых слов (понятий).
- 3. Поиск по карте территорий с заданными характеристиками.

Например,

Этот *край имеет приморское положение.*

Его *административный центр* находится *на равном расстоянии* от Северного полюса и экватора.

Основные формы рельефа – *горы* (высотой свыше 3000 м) и *низменности*.

*Живописные горные ландшафты, морское побережье, лечебные грязи и минеральные источники привлекают в край большое число туристов и отдыхающих.*

## *Задание № 30*

**Алгоритм решения**

1. Смысловое чтение предлагаемого текста.

2. Выделение (поиск) ключевых слов (понятий).

3. Поиск по карте территорий с заданными характеристиками.

Этот *край имеет приморское положение.*

Его *административный центр* находится *на равном расстоянии* от Северного полюса и экватора.

Основные формы рельефа – *горы* (высотой свыше 3000 м) и *низменности*.

*Живописные горные ландшафты, морское побережье, лечебные грязи и минеральные источники привлекают в край большое число туристов и отдыхающих.*